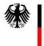

Federal Ministry of the Interior and Community

# Adding delays using the web submission form on the ZRE and OZG-RE

If you submit e-invoices using the web submission form on the ZRE and OZG-RE invoice submission platforms, under the tab "Invoice data" you can select the button "Add delay", as shown in the figures below, to add terms for late payment to your invoice.

You can include a base amount that differs from the amount due (BT-115) if you want only part of the invoice amount to be subject to interest for late payment. If not, simply leave the field for base amount empty.

You can also add terms for one or more late payments to your invoice.

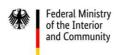

#### 1. ZRE

| <b>bund</b> de                  | Manage ZRE account   Main menu   Sign out                                                                                                    |
|---------------------------------|----------------------------------------------------------------------------------------------------|
| Invoice dashboard               | View invoice status Submit invoice Create invoice Continue entering invoice                                                                                                    |
|                                 | al Invoice Submission Portal (ZRE)<br>al Central Invoice Submission Portal. Please select one of the following options:                                                                                                    |
| 2. ZRE                          |                                                                                                    |
| Invoice data > Invoice issuer > | Invoice > Invoice lines > Document > Payment > Supporting > Completion > Confirmation                                                                                                    |
| Invoice data *                  |                                                                                                    |
| Invoice type *                  | × € ⑦<br>Please select an invoice type.                                                                                                    |
| Buyer reference (Leitweg-ID) *  | Fixed reference *     Unique reference *     Check digit *       99 1     -     Image: Check digit *                                                                                                    |
| Invoice number *                | 0                                                                                                    |
| 1. Preceding invoices           | 0                                                                                                    |
|                                 | ➡ Add preceding invoice reference ⑦                                                                                                    |
| Invoice date *                  | Image: Contract of the second second secon |
| Currency *                      | Euro + 🕥                                                                                                    |
| Purchase order number           |                                                                                                    |
| Payment due date **             |                                                                                                    |
| Delivery date                   |                                                                                                    |
| Payment Terms **                |                                                                                                    |
| -                               | Add discount                                                                                                    |
|                                 | Delays<br>+ Add delay ③                                                                                                    |

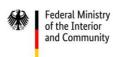

#### 3. ZRE

| Payment Terms ** Discounts                                                                                          |
|----------------------------------------------------------------------------------------------------|
| ★ Add discount ⑦                                                                                                    |
| Delays Days * Percent * Base amount ① ⑦ ⑦ ⑦ ⑦ ⑦ Please enter the number of days as a whole number.      Add delay ⑦ |

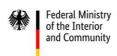

#### 1. OZG-RE

| Create new Invoice     |                                              |  |  |  |
|------------------------|----------------------------------------------|--|--|--|
|                        | new invoice using an input form or upload an |  |  |  |
| existing XRechnung fil | e as a template or partially completed data. |  |  |  |

## 2. OZG-RE

| Invoice data                | Invoice number *                                                                    |      |
|-----------------------------|-------------------------------------------------------------------------------------|------|
| <ul> <li>Seller</li> </ul>  | Invoice number     0/128     0     E                                                | BT-1 |
| © Buyer                     | Invoice issue date*                                                                 |      |
| $\equiv$ Invoice line items |                                                                                     | BT-2 |
| € Payment totals            | Please enter the date in the following format: dd.mm.yyyy     Currency*             |      |
| Payment means               |                                                                                     | BT-5 |
| Attachments                 | Purchase order (PO) number                                                          |      |
|                             | Image: Purchase order (PO) number     Image: Display the purchase order (PO) number | T-13 |
| © Summary                   | Payment due date *                                                                  |      |
|                             | 01                                                                                  | BT-9 |
|                             | Please enter the date in the following format: dd.mm.yyyy                           |      |
|                             | % Cash discounts                                                                    | ~    |
|                             | () Delays                                                                           | ~    |

# 3. OZG-RE

| ① Delays                 | ^         |
|--------------------------|-----------|
| + Add delay information  |           |
| Other terms of payment   |           |
| E Other terms of payment | (i) BT-20 |
|                          | / 0/250   |

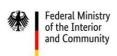

### 4. OZG-RE

| C Delays               |           |                  |                                                                                                    |          | ^            |
|------------------------|-----------|------------------|----------------------------------------------------------------------------------------------------|----------|--------------|
| Days*                  | (j) BT-20 | Percent*         | Base amount Base amount Base a |          | ① BT-20      |
|                        |           |                  |                                                                                                    | i Delete | delay charge |
|                        |           | + Add delay info |                                                                                                    |          |              |
| Other terms of payment |           |                  |                                                                                                    |          | (i) BT-20    |
|                        |           |                  |                                                                                                    |          | / 0/250      |